ការណែនាំនេះ នឹងបង្ហាញអ្នកអំពីការលៃតម្រូវវេននៅក្នុងជតថល <mark>ewie</mark> ។ ប្រសិនបើអ្នកមិនទាន់បានចុះឈ្មោះចូលផតថល evvieវីនៅឡើយ សូមមើលការណែនាំរហ័ស FMS One សម្រប់ នេះ និង និង និង និង និង និង

## ចូរអនុវត្តតាមជំហានខ្លះៗសម្រាប់ការលៃតម្រូវវេន។

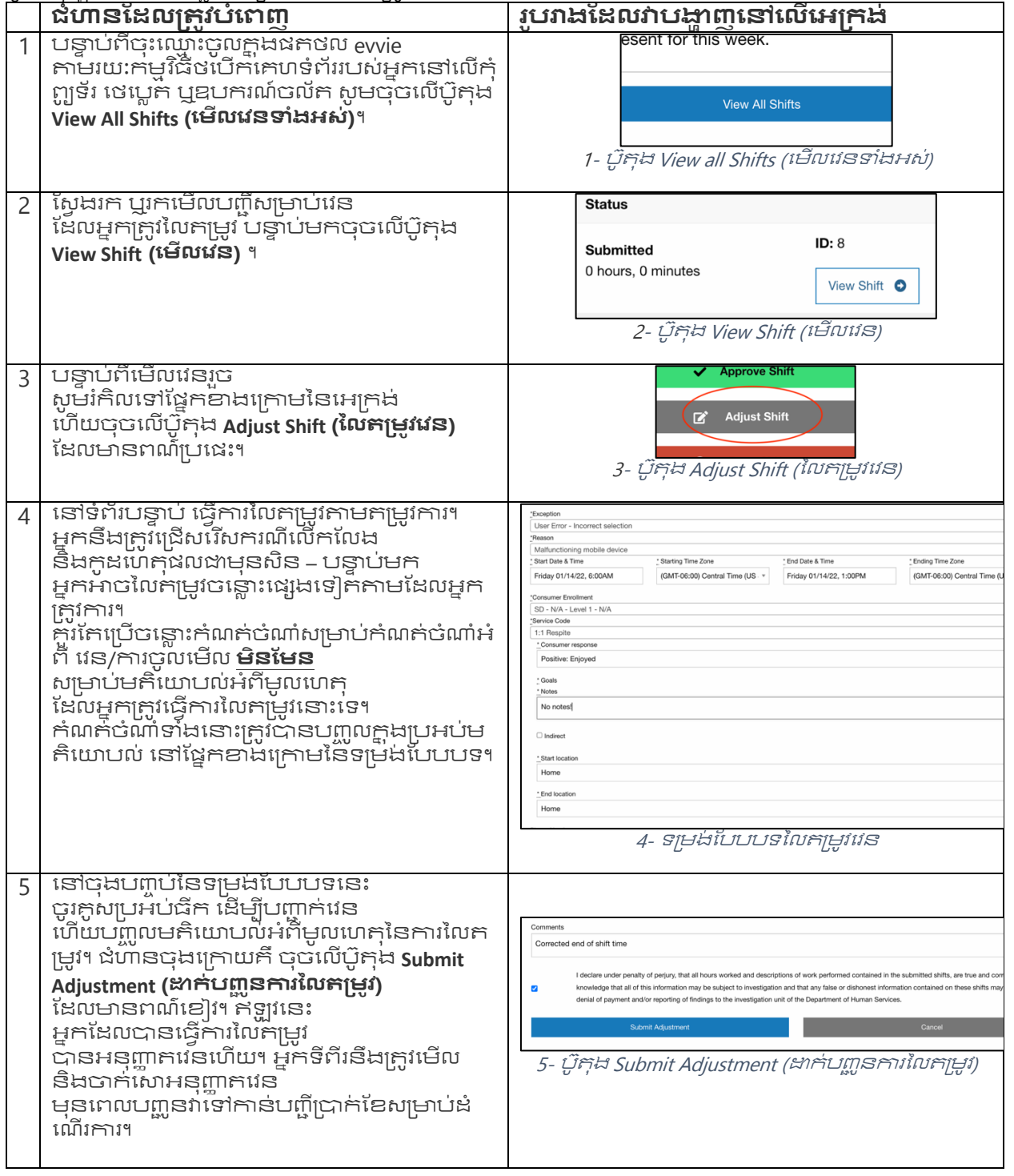

'ប្រសិនបើអ្នកមានសំណួរបន្ថែម សូមអានសៀវភៅណែនាំអ្នកប្រើប្រាស់របស់ <mark>evvie</mark> ឬទាក់ទង FMS Provider របស់អ្នកសម្រាប់ជំនួយ។

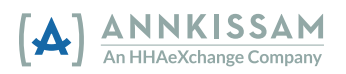